## Simple Perform

The simple perform is used to for executing a specified routine from or more points in the a program.

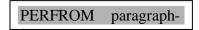

The PERFORM statement will:

- 1. Execute all instructions in the named paragraph.
  - 2. Transfer control to the next instruction in sequence, after the perform.

### 100-RTN-1.

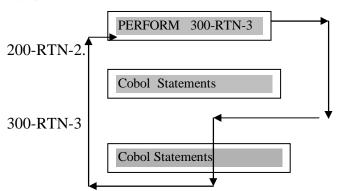

A simple PERFORM statement is used whenever a series of instructions in a particular paragraph is to be executed from different points in a program. An example is the printing of a heading at the top of each new page.

```
Example
```

```
Procedure Division. 100-Main-Module.
```

•

```
Perform 400-HEADING-RTN.
```

.

200-CALC-RTN.

.

IF Line-Counter = 25

Perform 400-HEADING-RTN.

•

300-ERR-RTN.

.

IF Line-Counter = 25

Perform 400-HEADING-RTN.

400-HEADING-RTN.

.

### PERFORM .. UNTIL

The format of the PERFORM UNTIL is as follows

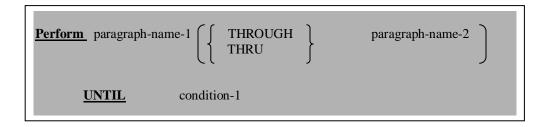

Any simple or compound condition can be specified in a PERFORM .. UNTIL:

### Example:

- 1. Perform 600-Error-RTN Thru 800-Error-RTN Until X = 2.
  - 2. Perform 800-PRINT-RTN UNTIL A = B OR A = C.
  - 3. Perform 100-Main-Module UNTIL EOF-Flag = 'YES'.

### A PERFORM .. UNTIL Tests for the Condition First.

If the condition indicated in the UNTIL clause is met at the time of execution, then the named paragraph(s) will be executed 0 times.

### Example:

If PERFORM 600-PROCESS-RTN UNTIL X=3 is executed and X has 3 initially, then 600-PROCESS-RTN will not be performed at all.

### Common Error to Avoid.

What is wrong with this program segment:

```
Move 0 to Counter-A. PERFORM 400-Add-RTN Until Counter-A = 10. Write Total-Rec.
```

.

400-Add-RTN.

Add Amount-In to Total. Read In-File At End Move 'No ' To EOF-Flag.

500-Print-RTN.

•

### PERFORM .. TIMES

One can instruct the computer to execute a sequence of steps a fixed number of times.

```
Example 1
```

PERFORM 400-ADD-RTN 10 TIMES.

••

400-ADD-RTN.

ADD AMT1 TO TOTALS.
READ IN-FILE AT END MOVE 'NO 'TO EOF-INDICATOR.

THE PERFORM .. TIMES FORMAT.

```
PERFORM ( paragraph-name-1 ) \begin{pmatrix} THROUGH THRU \end{pmatrix} paragraph-name-2 \begin{cases} integer-1 identifier-1 \end{pmatrix} TIMES
```

### Example 2

```
    IN-REC.
    05 NAME
    PIC X(20).
    NO-OF-COPIES
    PIC 9.
    .
```

PROCEDURE DIVISION.

.

PERFORM 600-CREDIT-CARD-RTN NO-OF-COPIES TIMES.

.

### 600-CREDIT-CARD-RTN.

•

### When using this format:

- 1) The identifier must be specified in the DATA DIVISION.
- 2) The identifier must have a *Numeric* PICTURE clause.
- 3) The identifier must contain ONLY numeric values or ZEROS.

In the above example, How many times does 600-CREADIT-CARD-RTN execute if the NO-OF-COPIES contain a value ZERO ???????

Practice : Find the Sum of ODD Numbers from 1 through 99 ( Sum =  $1 + 3 + 5 \dots + 99$  ).

# PERFORM ..... VARYING

The most comprehensive form of perform statement.

<u>Example 1</u>: Suppose One wants to sum all the ODD numbers from 1 to 1001. Using the Perform Varying, the format would be as follows:

Perform 300-ADD-RTN Varying Integer1 From 1 By 2 Until Integer1 > 1001.

300-ADD-RTN.

Add Integer1 to ODD-TOTAL.

#### The Perform Varying :-

- 1) Initializes Integer1 to be 1.
- 2) Test to see if Integer 1 is > 1001.
- 3) If Integer 1 is  $\leq 1001$ , Then
- i) Perform 300-ADD-RTN.
- ii) 2 is added to Integer1.
- iii) Repeat Step 2 and 3.
- 4) When Interg1 exceeds 1001, the process continues with the statement following the Perform statement.

**Example 2**: How many times the 300-READ-RTN will be executed ????

Perform 300-READ-RTN Varying CTR from 1 by 1 Until CTR is Greater Than 20

Perform 300-READ-RTN Varying CTR from 0 by 1 Until CTR is = 20

#### Example 3:

Perform 100-RTN1 Varying DateX From 1900 BY 10 Until DateX > 1990.

Perform 100-RTN1 Varying Counter From 10 BY -1 Until Counter = 0.